## ФЕДЕРАЛЬНОЕ АГЕНТСТВО ПО ТЕХНИЧЕСКОМУ РЕГУЛИРОВАНИЮ И МЕТРОЛОГИИ

Федеральное государственное унитарное предприятие «Всероссийский научно-исследовательский институт расходометрии»

Государственный научный метрологический центр

ФГУП «ВНИИР»

## УТВЕРЖДАЮ

Заместитель директора по развитию ФГУП «ВНИИР»  $\frac{1}{2}$ А.С. Тайбинский 2016 г.  $\epsilon$  addre  $(07)$ **ARIAT** 

Государственная система обеспечения единства измерений

ПРЕОБРАЗОВАТЕЛЬ РАСХОДА ТУРБИННЫЙ ГЕЛИКОИДНЫЙ ТПР-400-1,6 Методика поверки

MIT 0500-14-2016

Начальник НИО-14 ФГУП «ВНИИР» VII Р.Н. Груздев Тел.: (843) 299-72-00

г. Казань 2016

РАЗРАБОТАНА ФГУП «ВНИИР»

ИСПОЛНИТЕЛЬ Груздев Р.Н., Черепанов М.В.

УТВЕРЖДЕНА ФГУП «ВНИИР»

Š.

 $\widehat{\mu_i}$ 

Настоящая методика поверки (далее - методика) распространяется на преобразователь расхода турбинный геликоидный ТПР-400-1,6 с заводским номером 01, эксплуатируемый в составе СИКН, и устанавливает порядок его первичной и периодической поверок на месте эксплуатации.

Интервал между поверками — 12 месяцев.

Примечание - На основании письменного заявления владельца допускается проводить поверку ПР в меньшем диапазоне расхода, чем указано в описании типа.

1 Нормативные ссылки

В настоящей методике использованы ссылки на нормативные документы:

ГОСТ Р 8.654-2015 ГСИ. Требования к программному обеспечению средств измерений. Основные положения

ГОСТ Р 8.736-2011 ГСИ. Измерения прямые многократные. Методы обработки результатов наблюдений. Основные положения

ГОСТ 33-2000 (ИСО 3104-94) Нефтепродукты. Прозрачные и непрозрачные жидкости. Определение кинематической вязкости и расчёт динамической вязкости

ГОСТ 1756-2000 Нефтепродукты. Определение давления насыщенных паров

ГОСТ 2477-14 Нефть и нефтепродукты. Метод определения содержания воды

ГОСТ 2517-2012 Нефть и нефтепродукты. Методы отбора проб

ГОСТ 30852.0-2002 Электрооборудование взрывозащищенное. Часть 0. Общие требования

Порядок проведения поверки средств измерений, требования к знаку поверки и содержанию свидетельства о поверке (утвержден приказом Минпромторга России от 02 июля 2015 г. № 1815. Зарегистрировано в Минюсте России, регистрационный номер 38822 от 4 сентября 2015 г.)

Р 50.2.075-2010 ГСИ. Нефть и нефтепродукты. Лабораторные методы измерения плотности, относительной плотности и плотности в градусах API

Р 50.2.076-2010 ГСИ. Плотность нефти и нефтепродуктов. Методы расчета. Программа и таблицы приведения

МИ 2174-91 ГСИ. Аттестация алгоритмов и программ обработки данных при измерениях. Основные положения

МИ 2676-2001 ГСИ. Методика метрологической аттестации алгоритмов и программ обработки данных результатов измерений при определении массы нефти и нефтепродуктов. Общие положения

МИ 2955-2010 Рекомендация. ГСИ. Типовая методика аттестации программного обеспечения средств измерений

Примечание - при пользовании настоящей методикой следует в установленном порядке проверить действие нормативных документов, перечисленных в разделе 1. Если нормативный документ заменен или частично изменен, то следует руководствоваться положениями действующего взамен или частично измененного документа.

2 Термины и определения, принятые сокращения

2.1 В настоящей методике приняты следующие термины с определениями:

#### **2.1.1 время одного измерения (одно измерение):**

время прохождения шаровым поршнем поверочной установки ПУ её

калиброванного участка (от детектора «пуск» до детектора «стоп») - *при применении однонаправленной ПУ;*

*-* суммарное время прохождения шаровым поршнем ПУ её калиброванного участка туда и обратно (т.е. от детектора «пуск» до детектора «стоп» и обратно) без учета времени, необходимого для изменения направления потока рабочей жидкости через ПУ *при применении двунаправленной ПУ.*

2.1.2 градуировочная характеристика: Функция, описывающая зависимость  $\kappa$ оэффициента преобразования ПР *(K, имп./м<sup>3</sup>)* от измеряемого расхода (Q, м<sup>3</sup>/ч), или от выходной частоты ПР *if,* Гц).

2.2 В настоящей методике приняты следующие сокращения:

- АРМ оператора - автоматизированное рабочее место оператора;

- БИК — блок измерений показателей качества;

- ГХ - градуировочная характеристика;

- ИЛ - измерительная линия;

- MX - метрологическая характеристика;

- ПП - преобразователь плотности;

-  $\Pi$  Р - преобразователь расхода турбинный геликоидный ТПР-400-1,6;

- ПУ - поверочная установка;

- ПСП - приемо-сдаточный пункт;

- СИКН - система измерений количества и показателей качества нефти/ нефтепродуктов;

- СОИ - система обработки информации;

- УОИ - устройство обработки информации.

Примечание - Под сокращением БИК в настоящей методике подразумевают блок измерений физико-химических параметров рабочей жидкости, входящий в состав СИКН, под сокращением ПСП приемо-сдаточный пункт нефти и нефтепродуктов.

3 Операции и средства поверки

3.1 При проведении поверки выполняют следующие операции:

- внешний осмотр (7.1);

- опробование (7.2);

- определение метрологических характеристик (7.3).

3.2 При поверке применяют следующие средства поверки:

3.2.1 ПУ 1-го разряда с пределами допускаемой относительной погрешности  $\pm 0.05$  %.

3.2.2 Преобразователи давления с электрическим выходным сигналом с пределами допускаемой приведенной погрешности 0,5 %. Допускается применять манометры класса точности 0,6.

3.2.3 Преобразователи температуры (термометры сопротивления класса А (не хуже) в комплекте с измерительными преобразователями), пределы допускаемой абсолютной погрешности комплекта не более ±0,2 °С. Допускается применять термометры с пределами допускаемой абсолютной погрешности ± 0,2 °С.

Примечание - Диапазоны измерений применяемых средств поверки должны обеспечивать проведение поверки ПР в условиях, соответствующих условиям эксплуатации ПР.

3.2.4 Устройство обработки информации (УОИ):

3.2.4.1 Обеспечивающее выполнение функций:

- прием и обработку частотных сигналов от ПР и поточного ПП;

- прием и обработку токовых сигналов от преобразователей давления и температуры, установленных на ИЛ, ПУ и в БИК;

- индикацию текущих значений расхода, измеряемого поверяемым ПР  $(M^3/q)$ , плотности (кг/м<sup>3</sup>), вязкости (сСт), объемной доли воды в нефти (%), измеряемых поточным ПП, преобразователем вязкости и поточным влагомером, соответственно;

- измерение количества импульсов (в том числе долей периодов, если количество импульсов менее 10000), выдаваемых поверяемым ПР за одно измерение;

- измерение (при необходимости вычисление) времени прохождения поршнем калиброванного участка ПУ за одно измерение (с).

3.2.4.2 Пределы допускаемой относительной погрешности УОИ при вычислениях коэффициентов преобразования ПР (имп./м<sup>3</sup>)  $\pm 0.025$  %.

3.2.4.3 В качестве УОИ применяют или СОИ, входящую в состав СИКН, или отдельный контроллер-вычислитель (применяют только при поверочных работах), или контроллер-вычислитель, входящий в состав ПУ.

3.2.4.4 УОИ имеет аттестованные по МИ 2955, МИ 2676 (или МИ 2174) алгоритмы обработки результатов измерений, разработанные согласно настоящей методике с учетом требований ГОСТ Р 8.654.

Примечание - При отсутствии УОИ, соответствующей требованиям 3.2.4.5 (в основном на СИКН, введенных в эксплуатацию до 90-х годов прошлого века и не обеспеченных соответствующей реконструкцией в последующие годы), допускается применять:

- частотомер электронно-счетный с диапазоном измерений от 1 Гц до 100 кГц, измеряющий частоты, интервалы времени и периода с пределами допускаемой основной относительной погрешности  $\pm 2.5 \times 10^{-7}$  %;

- счетчик импульсов с диапазоном частот входных сигналов от 1 Гц до 100 кГц и пределами допускаемой абсолютной погрешности ± 1 имп.

3.2.5 Поточный ПП, входящий в состав СИКН. Допускается применение лабораторного плотномера или средств измерений плотности согласно Р 50.2.075.

3.2.6 Поточный преобразователь вязкости, входящий в состав СИКН для высоковязких нефтепродуктов. Допускается применение средств измерений вязкости нефти по ГОСТ 33.

3.2.7 Поточный преобразователь влагосодержания, входящий в состав СИКН. Допускается применение средств измерений объемной доли воды в нефти по ГОСТ 2477.

3.2.8 APM оператора, имеющее аттестованные по МИ 2955, МИ 2676 (или МИ 2174) алгоритмы для обработки результатов измерений, разработанные по настоящей методике с учетом требований ГОСТ Р 8.654, если АРМ оператора предусмотрено рабочим проектом СИКН.

3.2.9 Все средства измерений (кроме АРМ оператора) должны быть поверены и иметь действующие свидетельства о поверке или знаки поверки.

средств поверки, технические и Допускается применение других 3.2.10 метрологические характеристики которых удовлетворяют требованиям настоящей методики.

4 Требования безопасности, охраны труда и квалификации поверителей

4.1 При проведении поверки соблюдают требования, определяемые:

- «Правила безопасности в нефтяной и газовой промышленности» (приказ Ростехнадзора от 12.03.2013 № 101), «Рекомендации по устройству и безопасной эксплуатации технологических трубопроводов» (приказ Федеральной службы по экологическому, технологическому и атомному надзору от 27.12.2012 г. № 784), а также другие действующие отраслевые НД;

- правилами безопасности при эксплуатации используемых СИ, приведенными в их эксплуатационной документации;

- правилами технической эксплуатации электроустановок;

- правилами техники безопасности при эксплуатации электроустановок потребителей.

4.2 При поверочных работах поверяемый ПР, ПУ и другое технологическое оборудование не эксплуатируют при давлении рабочей жидкости, превышающем рабочее давление, указанное в их паспортах или эксплуатационной документации.

4.3 При применении передвижной ПУ для её технологической обвязки с СИКН используют оборудование, имеющее соответствующие разрешительные документы на его применение и свидетельство о гидроиспытаниях с действующим сроком.

4.4 Средства измерений и электрооборудование, установленные на технологической части СИКН и на ПУ, имеют взрывозащищенное исполнение и обеспечивают уровень взрывозащиты, соответствующий классу зоны В-1а, а вид взрывозащиты — по категории взрывоопасной смеси к группе ТЗ в соответствии с классификацией ГОСТ 30852.0.

4.5 К средствам измерений и оборудованию, требующим обслуживания при поверке, обеспечивают свободный доступ. При необходимости предусматривают соответствующие требованиям безопасности лестницы, площадки и переходы с ограничениями.

4.6 К эксплуатации (обслуживанию) преобразователя и средств поверки (оборудования) допускают лиц, прошедших соответствующее обучение и проверку знаний в установленной форме.

4.7 К проведению поверки допускают лиц, прошедших соответствующее обучение, изучивших эксплуатационную документацию на поверяемый ПР, ПУ, настоящую методику и прошедших инструктаж по технике безопасности.

4.8 При появлении течи жидкости, загазованности и других ситуаций, препятствующих нормальному (безопасному) ходу поверочных работ, поверку прекращают.

5 Условия поверки

5.1 Поверку ПР проводят на месте эксплуатации в комплекте с элементами измерительной линии (струевыпрямителем, прямыми участками до и после преобразователя, фильтром, если он установлены) при условиях указанных в таблице 1. Таблица 1

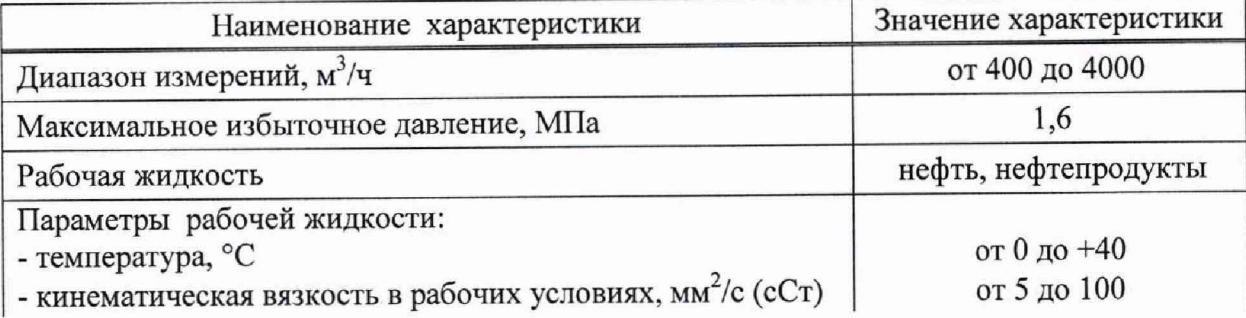

Окончание таблицы 1

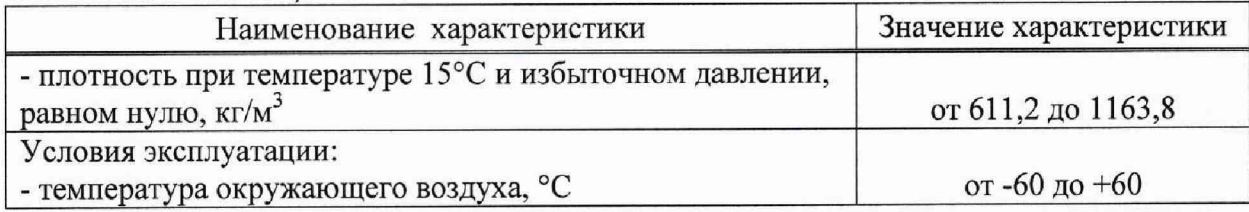

5.2 ПУ допускается устанавливать как до поверяемого ПР по потоку рабочей жилкости, так и после него.

5.3 Избыточное давление рабочей жидкости при поверке (Рпов. МПа) после ПУ (преобразователь расположен до ПУ по ходу рабочей жидкости) и после преобразователя (преобразователь расположен после ПУ) устанавливают не менее значения, вычисленного по формуле

$$
P_{\text{max}} = 2.06 \cdot P_{\text{max}} + 2 \cdot \Delta P \,,\tag{1}
$$

где  $P_{\text{vac}}$  - давление насыщенных паров, определенное согласно ГОСТ 1756 при максимальной температуре рабочей жидкости, МПа;

 $\Delta P$  - перепад давления рабочей жидкости на ПР, МПа (из эксплуатационной документации).

Примечание к 5.3 - Справку с указанием значения  $P_{\text{vac}}$  представляет испытательная лаборатория СИКН.

5.4 Изменение температуры жидкости за время одного измерения не более 0,2 °С.

5.5 Отклонение расхода рабочей жидкости за время одного измерения (в точке расхода) не превышает 2.5 % от установленного значения.

5.6 Запорная и регулирующая арматура (регулятор расхода - при его наличии по проекту), установленные на ИЛ с поверяемым ПР, открыты полностью. Регулятор выведен из автоматического режима регулирования расхода.

5.7 Требуемый поверочный расход устанавливают с помощью регулятора расхода (PP1 на рисунке 1, PP1 или PPi на рисунке 2), установленного в конце технологической схемы поверки по потоку рабочей жидкости.

Примечание - требуемый расход допускается устанавливать с помощью задвижки, установленной в конце технологической схемы поверки.

5.8 Поверку ПР запрещается проводить при расходе рабочей жидкости ниже значения расход, при котором проведена проверка ПУ на отсутствие протечек  $(Q_{n\text{pom}}, M^3/\text{q})$  и его значение должно быть указано в протоколе последней поверки ПУ.

6 Подготовка к поверке

6.1 Поверяемый ПР и ПУ подключают друг с другом последовательно, готовят технологическую схему поверки к гидравлическим испытаниям и проверке на герметичность. Рекомендуемые схемы подключений приведены на рисунках 1, 2.

6.2 Применяют один из вариантов подключения поверяемого ПР (условно ПРі на рисунках 1 и 2) к ПУ.

Вариант 1. В составе СИКН имеется резервно-контрольный преобразователь (условно ПР1 на рисунках 1 и 2). Поверяемый ПР и контрольно-резервный преобразователи (ПРі и ПР1) и ПУ подключают последовательно друг с другом. При этом:

*а)* если ПУ расположена после поверяемого ПР (рисунок 1): задвижки или шаровые краны [далее - задвижка(и)]  $3\pi$ 1,  $3\pi$ 3,  $3\pi$ 4,  $3\pi$ 8,  $3\pi$ 9,  $3\pi$ 10,  $3\pi$ 12 открыты, задвижки  $3\pi$ 2. Зд5, Здб, Зд7, Зд 11 закрыты;

*б)* если ПУ расположена до поверяемого ПР (рисунок 2): задвижки Зд4, Зд5, Зд8, ЗдЮ, 3д11, Зд12 открыты, задвижки Зд1, Зд2, ЗдЗ, Здб, Зд9 закрыты.

Примечание - Вариант 1 применяют для измерений количества рабочей жидкости (м<sup>3</sup>), проходящей через технологическую поверочную схему при поверке ПРі.

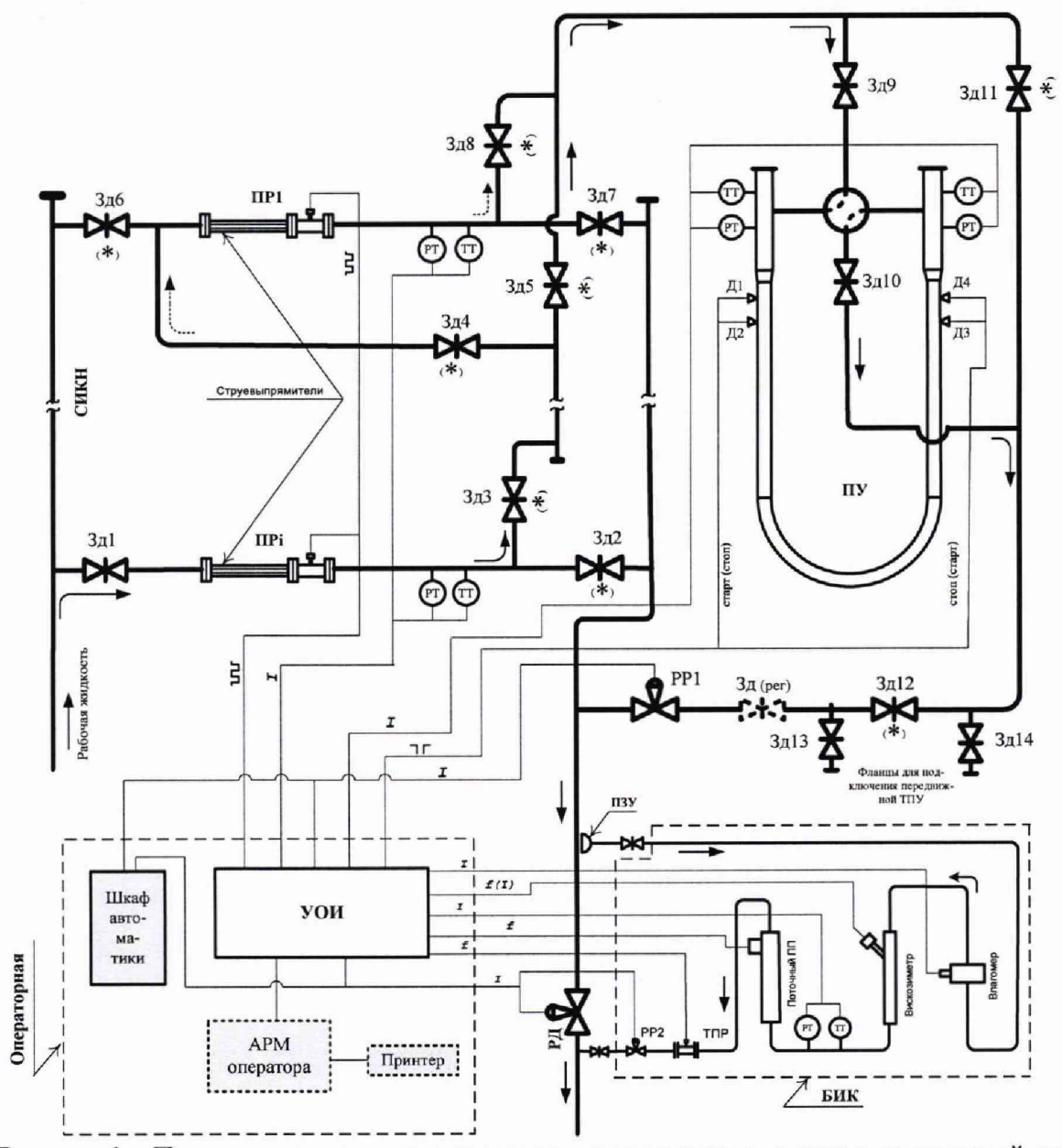

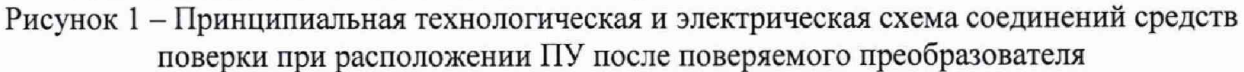

РТ - преобразователь избыточного давления; ТТ - датчик температуры; Д1- Д4 - детекторы ПУ; ПЗУ - пробозаборное устройство; РР1 и РР2 - регуляторы расхода; РД - регулятор давления; Зд1- Зд12 - задвижки или шаровые краны; Зд (per), 3д13 и Зд14 - задвижки.

#### Примечания

1 Остальные средства измерений и технологическое оборудование, установленные (устанавливаемые) на ИЛ, на ПУ и в БИК на рисунке условно не показаны.

2 Задвижки (шаровые краны), обозначенные (\*): с гарантированным перекрытием потока и устройствами контроля отсутствия протечек.

3 На рисунке (условно): двунаправленная ПУ с двумя парами детекторов:  $(\Pi \leftrightarrow \Pi 3)$  и  $(\Pi 2 \leftrightarrow \Pi 4)$ .

*Вариант 2.* В составе СИКН резервно-контрольный преобразователь отсутствует или его (при наличии) не применяют для измерений согласно примечанию к *варианту 1.* При этом:

*а)* если ПУ расположена после поверяемого ПР (рисунок 1): задвижки Зд1, ЗдЗ, Зд5, Зд9, Зд 10. Зд 12 открыты, задвижки Зд2, Зд4, Здб, Зд7, Зд8, 3д11 закрыты.

*б)* если ПУ расположена до поверяемого ПР (рисунок 2): задвижки Зд5, Зд9, ЗдЮ, Зд 11, Зд 12 открыты, задвижки Зд1, Зд2, ЗдЗ, Зд4, Зд5 Здб, Зд8 закрыты.

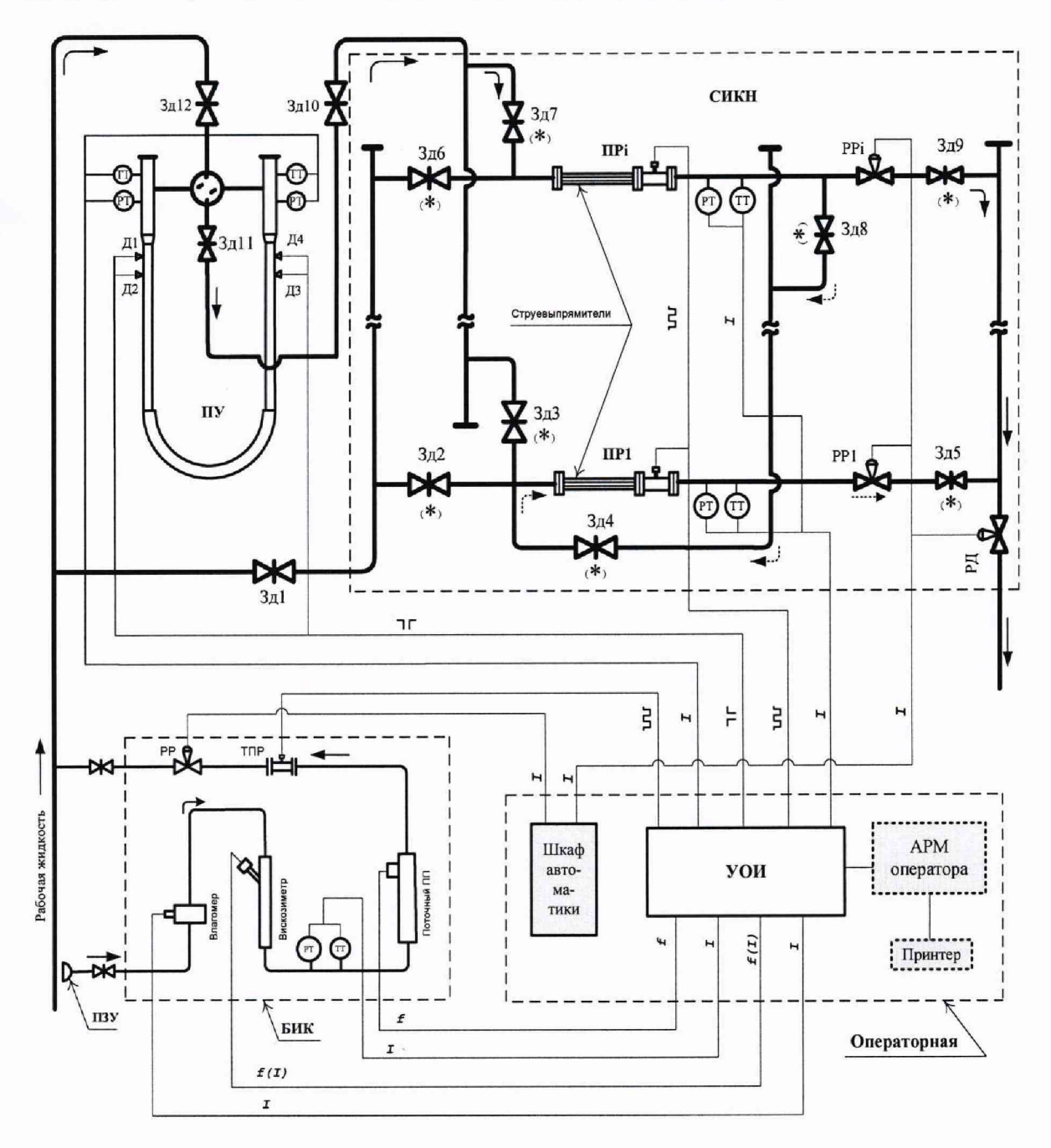

Рисунок 2 - Принципиальная технологическая и электрическая схема соединений средств поверки при расположении ПУ до поверяемого ПР

РТ - преобразователь избыточного давления; ТТ - датчик температуры; Д1-Д4 - детекторы ПУ; ПЗУ - пробозаборное устройство; PP1-PPi, PP - регуляторы расхода; РД - регулятор давления; 3д1-3д12 - задвижки или шаровые краны.

#### Примечания

1 Остальные средства измерений и технологическое оборудование, установленные (устанавливаемые) на ИЛ и в БИК на рисунке условно не показаны.

2 Задвижки (шаровые краны), обозначенные (\*): с гарантированным перекрытием потока и устройствами контроля отсутствия протечек.

6.3 Технологические переключения по 6.2 проводят с соблюдением требований «Инструкции по эксплуатации СИКН».

6.4 Проверяют закрытое положение (при необходимости закрывают) дренажных и воздушных вентилей (кранов), установленных на СИКН и ПУ (при необходимости и в БИК).

6.5 Устанавливают любое значение расхода (в пределах рабочего диапазона), в технологической схеме поверки создают максимальное рабочее давление, которое может быть при поверке но не более 1,6 МПа. Технологическую схему считают испытанной на герметичность, если в течение 10 минут после создания давления не наблюдается течи рабочей жидкости через фланцевые соединения, через сальниковые уплотнения задвижек, лренажных и воздушных вентилей (кранов).

6.6 Проверяют отсутствие протечек рабочей жидкости через затворы задвижек, на рисунках 1 и 2 обозначенных знаком (\*), дренажных и воздушных вентилей (кранов) при их закрытом положении. При отсутствии возможности такой проверки или установлении наличия протечек во фланцевые соединения устанавливают металлические заглушки.

6.7 Проверяют отсутствие протечек рабочей жидкости через узел переключения направления потока (четырехходовой кран) ПУ согласно эксплуатационным документам. Для двунаправленных ПУ проверку проводят в обоих (прямом и обратном) направлениях движения шарового поршня.

6.8 При необходимости устанавливают (монтируют) остальные средства поверки, выполняют необходимые электрические соединения согласно рисунку 1 или 2, проверяют правильность соединений.

Примечания к 6.8

1 При применении схемы подключения по варианту 1 (п. 6.2) и применении в качестве УОИ отдельного контроллера-вычислителя выходной сигнал поверяемого ПР подключают к контроллерувычислителю.

2 Отдельный контроллер-вычислитель, используемый в качестве средства поверки, при наличии технической возможности подключают к АРМ оператора (при его наличии и соответствии условию 3.2.9), используя соответствующий интерфейс.

6.9 При отсутствии УОИ, соответствующего 3.2.4.4, и при применении ПУ (только) проводят подключение частотомера и счетчика импульсов согласно рисунку Д1 приложения Д.

6.10 Проверяют отсутствие газа (воздуха) в технологической схеме поверки. Устанавливают расход жидкости в пределах рабочего диапазона, проводят несколько пусков поршня ПУ. Открывая (приоткрывая) воздушные краны (вентили), расположенные на ПУ и верхних точках технологической схемы, проверяют наличие газа (воздуха). Считают, что газ (воздух) в технологической схеме отсутствует, если из открытых (приоткрытых) кранов (вентилей) вытекает струя рабочей жидкости без пузырьков воздуха или газа.

6.11 Проверяют стабилизацию температуры рабочей жидкости, для чего при любом расходе проводят несколько последовательных пусков поршня ПУ. Температуру

жидкости считают стабильной, если ее изменение в технологической схеме за период одного измерения не превышает 0,2 °С.

6.12 Подготавливают средства поверки к ведению поверочных работ согласно инструкциям по их эксплуатации.

6.13 В память УОИ вводят исходные данные согласно протоколу поверки (приложение А) или проверяют достоверность ранее введенных.

6.14 В АРМ оператора вводят необходимые исходные данные, если АРМ оператора используют для автоматической обработки результатов измерений и формирования протокола поверки.

6.15 При отсутствии поточных анализаторов (ПП и преобразователя вязкости только в составе СИКН) отбирают точечную пробу с соблюдением требований ГОСТ 2517 (в момент отбора пробы измеряют температуру рабочей жидкости), далее определяют в лабораторных условиях:

*а*) плотность и приводят к рабочим условиям в ПУ по Р 50.2.075 и Р 50.2.076;

б) значения коэффициентов объемного расширения ( $\beta$ , °С<sup>-1</sup>) и сжимаемости *(у,* М Па'1) жидкости согласно приложению Б с учетом измеренных значений плотности и температуры рабочей жидкости;

*в)* вязкость нефти по ГОСТ 33 при температуре рабочей жидкости в поверяемом преобразователе ( v , сСт);

Примечание - Вязкость определяют также в конце поверки преобразователя.

*г)* объемную долю воды в нефти по ГОСТ 2477 (W, % об.).

6.16 Значения параметров (в зависимости от типа рабочей жидкости), определенных по 6.15, записывают в протокол поверки.

7 Проведение поверки

7.1 Внешний осмотр

При внешнем осмотре поверяемого ПР устанавливают:

- соответствие его комплектности перечню, указанному в эксплуатационной документации (паспорт);

- отсутствие механических повреждений, препятствующих его применению, дефектов покрытий, ухудшающих его внешний вид включая магнитоиндукционный датчик;

- четкость, целостность надписей и обозначений, нанесенных на корпусе («шильдике») их соответствие требованиям эксплуатационной документации (включая магнитоиндукционный датчик);

- целостность герметичности кабельного ввода в магнитоиндукционный датчик;

- целостность провода, заземления.

7.2 Опробование

7.2.1 Устанавливают любое значение расхода в пределах рабочего диапазона и проводят пробное измерение. При прохождении поршня ПУ через стартовый детектор должен начаться отсчет количества импульсов поверяемого ПР, при прохождении стопового детектора - прекратиться.

7.2.2 При применении двунаправленной ПУ должно проводиться суммирование количества импульсов поверяемого ПР при прямом и обратном направлениях движения поршня.

Результаты вычислений наблюдают на дисплее УОИ (АРМ оператора).

7.2.3 Проверяют индикацию на дисплее УОИ (или на мониторе АРМ оператора) текущих значений:

- количества импульсов, выдаваемых поверяемым ПР (имп), плотности рабочей жидкости (кг/м<sup>3</sup>), вязкости - только для нефти (сСт);

- температуры (°С) и давления (МПа) рабочей жидкости в поверяемом ПР и ПУ.

7.3 Определение метрологических характеристик

7.3.1 Метрологические характеристики ПР и его градуировочную характеристику определяют при крайних значениях рабочего диапазона и значениях, выбранных внутри него.

7.3.2 При выборе количества точек внутри рабочего диапазона (разбиении рабочего диапазона на поддиапазоны) и размаха (величины) каждого конкретного поддиапазона расхода учитывают (размахи поддиапазонов могут быть разными):

- технические возможности СОИ, которой оснащена СИКН;

- крутизну ГХ поверяемого ПР (согласно результатам предыдущей поверки);
- величину рабочего диапазона;
- вид реализации ГХ поверяемого ПР в СОИ, которой оснащена СИКН.

Примечание - На основании письменного заявления владельца допускается проводить поверку ПР в более узком диапазоне, отличающимся от диапазона, указанного в описании типа ПР.

7.3.3 Устанавливают требуемое значение поверочного расхода, начиная от нижнего предела рабочего диапазона  $(Q_{min}, M^3/q)$  в сторону увеличения или от  $Q_{max}$   $(M^3/q)$  в сторону уменьшения.

Требуемый поверочный расход в каждой *j*-й точке устанавливают  $(Q_i^{nos}, M^3/q)$  и контролируют при движении поршня ПУ по 7.3.3.1 или 7.3.3.2 в зависимости от варианта подключения поверяемого ПР.

Примечание - Расход  $Q_j^{\text{nos}}$  (м<sup>3</sup>/ч) допускается устанавливать по приложению В, используя результаты измерений поверяемого ПР.

7.3.3.1 ПР подключают по *варианту 1*. Расход Q<sup>ros</sup> устанавливают, используя результаты измерений резервно-контрольного преобразователя (м $^{3}/{\rm q}$ ).

7.3.3.2 ПР подключают по *варианту 2.* После каждого прохода поршня ПУ проверяют значение расхода Q"°"no формуле

$$
Q_j^{\text{top}} = \frac{V_{\text{mp ij}}^{\text{TV}} \cdot 3600}{T_{ij}},
$$
\n(2*a*)

где  $V_{npji}^{IN}$  - вместимость калиброванного участка ПУ, приведенная к рабочим условиям в з ПУ при *і*-м измерении при установлении поверочного расхода в *ј*-й точке, м<sup>2</sup>, определяют по формуле (3);

 $T_{ij}$  - время прохождения поршнем ПУ его калиброванного участка при *i*-м измерении при установлении поверочного расхода в *j* -й точке, с.

7.3.3.3 Значение расхода  $Q_i^{nos}$  допускается определять по формуле (26), используя вместимость калиброванного участка ПУ, определенную для стандартных условий  $V_0$  $(V_0 = V_0^{T\pi\nu}, M^3)$  – из действующего свидетельства о поверке

$$
Q_j^{\text{non}} = \frac{V_o \cdot 3600}{T_{ij}} , \qquad (26)
$$

7.3.3.4 Вместимость  $V_{nnii}^{IIV}$ определяют:

$$
V_{\text{npij}}^{\text{IV}} = V_o^{\text{IV}} \cdot \left[ 1 + 3\alpha_t^{\text{IV}} \cdot \left( \overline{t}_{ij}^{\text{IV}} - 20 \right) \right] \cdot \left( 1 + \frac{0.95 \cdot D}{E \cdot s} \cdot \overline{P}_{ij}^{\text{IV}} \right),\tag{3}
$$

- Внимание! Если при вычислениях вместимости калиброванного участка при поверке коэффициент «0.95» не учитывался, то в формуле (3) и далее в формулах (6a) и (66) коэффициент «0,95» не учитывается.
- $\alpha_i^{n}$  коэффициент линейного расширения материала стенок ПУ, °С<sup>-1</sup> (значение гле берут из таблицы Г.1 приложения Г);
	- $\bar{t}_{ij}^{n\nu}$  средняя температура рабочей жидкости в ПУ за *i*-ое измерение при установлении поверочного расхода в *j*-й точке, °С (см. примечание к 7.3.3.4);
	- $D$  внутренний диаметр калиброванного участка ПУ, мм (из технического описания или паспорта);
	- s толщина стенок калиброванного участка ПУ, мм (из технического описания или паспорта);
	- $E$  модуль упругости материала стенок калиброванного участка ПУ, МПа (значение согласно таблице Г.1 приложения Г);
	- $\overline{P}_{ii}^{m}$  среднее давление рабочей жидкости в ПУ за *i*-ое измерение при установлении поверочного расхода в *j*-й точке, МПа (см. примечание к 7.3.3.4);

Примечание к 8.3.3.4 - Средние значения температуры и давления вычисляют для ПУ для каждого прохода поршня по формуле  $\bar{a} = 0.5 \cdot (a_{nx} + a_{nnx})$ , где  $\bar{a}$  - среднее арифметическое значение измеряемого параметра ( $\overline{t}_{ii}^{my}$  или  $\overline{P}_{ii}^{my}$ ); а<sub>вх</sub> и а<sub>вых</sub>-значения параметров (t, °С или P, МПа), измеренные соответствующими средствами измерений, установленными на входе и выходе ПУ.

7.3.3.5 При необходимости корректируют поверочный расход. Отклонение установленного поверочного расхода от требуемого (задаваемого) значения: не более 2,0%.

7.3.4 При поверке ПР, эксплуатируемого в составе СИКН, дополнительно рекомендуется проводить контроль значения расхода через БИК ( $Q_i^{BHK}$ , м<sup>3</sup>/ч). Требуемое значение расхода ( $Q_{\text{imp6}}^{\text{BH}}$ ) определяют для каждой точки поверочного расхода по формуле

$$
Q_{\text{jre6}}^{\text{BHK}} = Q_j^{\text{nos}} \cdot \frac{S_{\text{risy}}}{S_{\text{rav}}},\tag{4}
$$

где  $S_{\text{msr}}$  - суммарная площадь поперечного сечения входных отверстий пробозаборного устройства (далее – ПЗУ), мм<sup>2</sup>;

 $S_{_{mp}}$  - площадь поперечного сечения трубопровода в месте установки ПЗУ, мм<sup>2</sup>.

При необходимости корректируют расход через БИК. Допускают отклонение значения  $Q_i^{BJK}$  от значения  $Q_{i \text{tree}}^{BJK}$  на  $\pm 5.0$  %.

7.3.5 После установления поверочного расхода и стабилизации температуры рабочей жидкости проводят серию измерений, последовательно запуская поршень ПУ.

Количество измерений в каждой *i*-й точке расхода  $(n_i)$ : не менее **пяти** измерений для рабочего ПР и не менее семи для контрольного.

7.3.6 Для каждого г-го измерения в каждой *j* -й точке расхода регистрируют (отсчитывают) и записывают в протокол поверки (приложение А):

*а)* количество импульсов, выдаваемых поверяемым ПР ( *N,,,* имп);

*б*) время движения поршня ПУ за период одного измерения ( $T_{ij}$ , с);

*в*) значение поверочного расхода, определенное по 7.3.3.1 или 7.3.3.2 ( $Q_{ii}$ , м<sup>3</sup>/ч);

*г*) частоту выходного сигнала поверяемого ПР  $(f_i, \Gamma \mathbf{u})$ ;

 $\partial$ ) температуру  $(t_{ij}^{np}, {}^{\circ}C)$  и давление  $(P_{ij}^{np}, M\Pi a)$  в ПР;

 $e$ ) средние значения температуры  $(\bar{t}_{ii}^{(IV)}, {}^{\circ}C)$  и давления  $(\bar{P}_{ii}^{(IV)}, {}^{\circ}C)$  и диписация *(* $\bar{P}_{ii}^{(IV)}$ *, МПа)* рабочей жидкости

в ПУ, определяемые по алгоритмам согласно примечанию к 7.3.3.4;

 $\alpha$ ) плотность рабочей жидкости, измеренную поточным ПП ( $\rho$ <sub>u</sub>, кг/м<sup>3</sup>);

*и)* температуру рабочей жидкости в поточном ПП (*t™* ,°С);

 $\kappa$ ) давление рабочей жидкости в поточном ПП ( $P_{ii}^{III}$ );

*л*) вязкость, измеренную поточным преобразователем вязкости  $(v_{ii}, cCr)$ ;

*м)* объемную долю воды в рабочей жидкости, измеренную поточным влагомером ( *Wejj, %* об. долей).

Примечания к 7.3.6

1 Вязкость [перечисление *л)]* определяют только для нефти и нефтепродуктов, объемную долю воды [перечисление *м)] -* только нефти.

2 При отсутствии УОИ, соответствующего требованиям 3.2.4.4, количество импульсов *N ц* определяют с долями периода согласно приложению Д.

3 При применении ПУ с двумя парами детекторов (ПУ имеет два калиброванных объема:  $V_{1-3-1}$  и

 $V_{2-4-2}$ ) и при наличии в УОИ (или АРМ оператора) алгоритмов для одновременной обработки информации, связанной с этими объемами, за один проход поршня проводят отсчет результатов за два измерения.

8 Обработка результатов измерений

8.1 Определение коэффициентов преобразования ПР и оценивание СКО

8.1.1 Для каждого *i*-го измерения в *j*-й точке рабочего диапазона определяют (вычисляют) коэффициент преобразования ПР ( $K_{ij}$ , имп./м<sup>3</sup>) по формуле

$$
K_{ij} = \frac{N_{ij}}{V_{ij}^{rw}},\tag{5}
$$

где  $V_{ij}^{nv}$  - объем рабочей жидкости, прошедшей через калиброванный участок ПУ (следовательно, и через поверяемый ПР) за время *i*-го измерения в *j*-й точке и приведенный к рабочим условиям в ПР, м<sup>3</sup>, определяют по 8.1.1.1 или 8.1.1.2.

8.1.1.1 Объем жидкости  $V_{ij}^{(n)}$  определяют по формуле

$$
V_{ij}^{mv} = V_0^{mv} \cdot \left[1 + 3\alpha_t^{mv} \cdot \left(\overline{t}_{ij}^{mv} - 20\right)\right] \cdot \left(1 + \frac{0.95 \cdot D}{E \cdot s} \cdot \overline{P}_{ij}^{mv}\right) \cdot \frac{CTL_{ij}^{mv} \cdot CPL_{ij}^{mv}}{CTL_{ij}^{m} \cdot CPL_{ij}^{mv}},\tag{6}
$$

где *CTL™, СТЬ™ -* поправочные коэффициенты, учитывающие влияние температуры рабочей жидкости на её объемы, прошедшие через ПУ и ПР, соответственно за *i*-е измерение в *j*-й точке расхода. Определяют (вычисляют) согласно приложению Е.

*CPL1™*, *CPLn'' -* поправочные коэффициенты, учитывающие влияние давления рабочей жидкости на её объемы, прошедшие через ПУ и ПР, соответственно за /'-е измерение в у-й точке расхода. Определяют (вычисляют) согласно приложению Е.

8.1.1.2 При поверке ПР, эксплуатируемого в составе СИКН, объем жидкости *V™* определяют по формуле

$$
V_{ij}^{ny} = V_{\theta}^{ny} \cdot \left[ 1 + 3\alpha_{t}^{ny} \cdot \left( \overline{t}_{ij}^{ny} - 20 \right) \right] \cdot \left( 1 + \frac{0.95 \cdot D}{E \cdot s} \cdot \overline{P}_{ij}^{ny} \right) \cdot \left[ 1 + \beta_{xij} \cdot \left( t_{ij}^{nr} - \overline{t}_{ij}^{nr} \right) \right] \cdot \left[ 1 - \gamma_{xij} \cdot \left( P_{ij}^{nr} - \overline{P}_{ij}^{nr} \right) \right], \tag{6a}
$$

где  $\beta_{\text{key}}$  и  $\gamma_{\text{key}}$  - коэффициенты объемного расширения (°C<sup>-1</sup>) и сжимаемости (МПа<sup>-1</sup>) рабочей жидкости, соответственно при *i*-м измерении в *j*-й точке расхода (значения определяют по приложению Б).

8.1.1.3 Допускается формулу *(6а)* применять вместо формулы (6) - при поверке ПР в составе СИКН (отсутствии в СОИ (УОИ) алгоритма вычисления поправочных коэффициентов CTL, CPL), в основном, введенной в эксплуатацию до ввода в действие настоящей методики.

Примечание - Решение о переходе на формулу *(6а)* с установкой соответствующих алгоритмов в СОИ существующих СИКН принимает владелец. Время и порядок перехода рекомендуется согласовать с принимающей (сдающей) стороной.

8.1.2 По результатам измерений и вычислений по 8.1.1 определяют значение коэффициента преобразования ПР в *j*-й точке расхода ( $\overline{K}_i$ , имп./м<sup>3</sup>) по формуле

$$
\overline{K}_{j} = \frac{1}{n_{j}} \sum_{i=1}^{n_{j}} K_{ij},
$$
\n(7)

где *пj* - количество измерений в у'-й точке расхода.

8.1,3 Оценивают среднее квадратическое отклонение (далее - СКО) результатов определений коэффициента преобразования по 8.1.3.1 или 8.1.3.2.

8.1.3.1 Оценивают СКО в каждой *j*-й точке расхода ( $S_i^{com}$ , %) по формуле

$$
S_{j} = \frac{1}{\overline{K}_{j}} \cdot \sqrt{\frac{\sum_{i=1}^{n_{j}} (K_{ij} - \overline{K}_{j})^{2}}{n_{j} - 1}} \cdot 100 \le 0,02,
$$
 (8*a*)

8.1.3.2 Оценивают СКО для каждого k-го поддиапазона расхода (S<sub>ndk</sub>, %) по формуле

$$
S_{n\delta k} = \sqrt{\frac{\sum_{j=k}^{k+l} \sum_{i=l}^{n_j} \left( \frac{K_{ij} - \overline{K}_j}{\overline{K}_j} \right)_k^2}{\left(n_j + n_{j+l} - 1\right)_k} \cdot 100 \le 0,02},
$$
\n(86)

при реализации ГХ в СОИ в виде кусочно-линейной аппроксимации значений *К.*  $(MML/M^3)$ .

8.1.4 В случае несоблюдения условий (8а) и (или) (85) анализируют причины и выявляют промахи. Промахи рекомендуется выявлять по приложению Ж.

Допускают не более одного промаха для каждой точки расхода. В противном случае (2 промаха и более) поверку прекращают.

8.1.5 После исключения промаха (в точке расхода) выполняют одно дополнительное измерение и повторно проводят операции по 8.1.1-8.1.3.

8.1.6 При соблюдении условий (8*а)* и (или) (86), в т.ч. и после выполнения операций по 8.1.5, проводят операции поверки в других точках расхода и дальнейшую обработку результатов измерений.

8.2 Определение параметров ГХ ПР

При реализации ГХ в виде кусочно-линейной аппроксимации  $[\overline{K}_i - F(Q_i)],$ коэффициенты преобразований определяют для каждой точки по 8.1.2 *( К* , , имп./м3).

Примечание - по введенным в память СОИ значениям  $\overline{K}$ , и измеренным текущим значениям расхода рабочей жидкости СОИ автоматически определяет текущее значение коэффициента преобразования ПР в текущей точке расхода *к-ro* поддиапазона, используемого для вычислений объема рабочей жидкости.

8.3 Определение погрешностей ПР

8.3.1 Относительную погрешность ПР и составляющие относительной погрешности (случайную и систематическую составляющие) определяют при доверительной вероятности  $P = 0.95$ .

8.3.2 Определение случайной составляющей погрешности

Случайную составляющую погрешности ПР ( $\varepsilon$ , или  $\varepsilon_{n\delta k}$ , %) определяют:

*а)* для *j*-й точки расхода по формуле

$$
\varepsilon_j = t_{(p,n)} \cdot S_j, \tag{9a}
$$

*б)* для каждого *к-го* поддиапазона расхода по формуле

$$
\varepsilon_{n\partial k} = t_{(P,n)} \cdot S_{n\partial k},\tag{96}
$$

где *Sj* - значение СКО, определенное по формуле (8я);

*Sndk -* значение СКО, определенное по формуле (86);

*t(P г) -* квантиль распределения Стъюдента, зависящий от доверительной вероятности Р и количества измерений *п* [для случая *a*):  $n = n_i$ ; для случая *б*):  $n = n_i + n_{i+1}$ ]; значение  $t_{(P,n)}$  определяют из таблицы Ж.2 приложения Ж.

8.3.3 Определение систематической составляющей погрешности

8.3.3.1 Систематическую составляющую погрешности  $(\theta_{\Sigma_i}, \theta_{\Sigma_i})$ , %) определяют: *а*) для каждой *j*-й точки расхода по формуле

$$
\theta_{\Sigma j} = 1, 1 \cdot \sqrt{(\delta_{\text{rw}})^2 + (\delta_{\text{con}}^{(k)})^2 + (\theta_t)^2} \tag{10a}
$$

 $\delta$ ) для каждого k-го поддиапазона расхода по формуле

$$
\theta_{\text{Sink}} = 1, 1 \cdot \sqrt{(\delta_{\text{ny}})^2 + (\delta_{\text{con}}^{(K)})^2 + (\theta_t)^2 + (\theta_{\text{aux}})^2}, \qquad (106)
$$

- где  $\delta_{rr}$  пределы допускаемой относительной погрешности ПУ согласно описанию типа (или из действующего свидетельства о поверке), %;
	- $\delta_{\text{cov}}^{(K)}$  пределы допускаемой относительной погрешности СОИ при вычислениях коэффициента преобразований ПР (из описания типа или действующего свидетельства о поверке), %;
	- $\theta$ , составляющая систематической погрешности, обусловленная погрешностью измерений температуры рабочей жидкости в ПУ и поверяемом ПР, %, определяют формуле 11;
	- $\theta_{\textit{and}\,k}$  составляющая систематической погрешности, вызванная аппроксимацией коэффициента преобразования  $\Pi P$  B  $k-M$ поддиапазоне расхода  $(K_{n\delta k}, \text{MMT.}/\text{M}^3)$ , %, определяют по формуле 12.

9.3.3.2 Составляющую систематической погрешности ( $\theta$ , %) вычисляют по формуле

$$
\theta_{t} = \beta_{\text{max}} \cdot \sqrt{(\Delta t_{\text{TP}})^{2} + (\Delta t_{\text{TN}})^{2}} \cdot 100, \qquad (11)
$$

где

 $\beta_{max}$  - максимальное значение коэффициента объемного расширения рабочей жидкости из ряда значений, определенных по приложению Б (при условиях измерений в ПУ),  $^{\circ}C^{-1}$ ;

 $\Delta t_{IP}$  и  $\Delta t_{IV}$  - пределы допускаемых абсолютных погрешностей датчиков температуры (или термометров), используемых для измерений температуры рабочей жидкости в ПР и ПУ, соответственно, °С (из описаний типа или действующих свидетельств о поверке).

Примечание - Максимальное значение  $\beta_{\text{max}}$  выбирают:

- при вычислении  $\theta_{\Sigma}$ : из ряда значений, определенных при всех измерениях в точке расхода;

- при вычислении  $\theta_{\Sigma \pi x k}$ : из ряда значений, определенных при всех измерениях в k-м поддиапазоне расхода.

9.3.3.3 Составляющую систематической погрешности ПР ( $\theta_{andk}$ , %) вычисляют по формуле

$$
\theta_{\text{anak}} = 0,5 \cdot \left| \frac{(\overline{K}_j - \overline{K}_{j+1})_k}{(\overline{K}_j + \overline{K}_{j+1})_k} \right| \cdot 100. \tag{12}
$$

8.3.4 Определение относительной погрешности

Относительную погрешность ПР ( $\delta_i$ ,  $\delta_{n\delta k}$ ,%) определяют:

а) в каждой *ј*-й точки расхода по формуле

$$
\delta_j = \begin{cases} Z_{0,95} \cdot \left( \theta_{\Sigma j} + \varepsilon_j \right) & \text{ecm0}, 8 \le \theta_{\Sigma j} / S_j \le 8 \\ \theta_{\Sigma j} & \text{ecm} \end{cases} \tag{13a}
$$

 $6$ ) в каждом  $k$ -м поддиапазоне расхода по формуле

$$
\delta_{\text{mak}} = \begin{cases} Z_{0.95} \cdot \left( \theta_{\text{Enak}} + \varepsilon_{\text{nak}} \right) & \text{ec}\text{ли} \quad 0,8 \le \theta_{\text{Enak}} / \mathcal{S}_{\text{nak}} \le 8 \\ \theta_{\text{Enak}} & \text{ec}\text{nu} \quad \theta_{\text{Enak}} / \mathcal{S}_{\text{nak}} > 8 \end{cases} \tag{136}
$$

где  $Z_{(0.95)}$  - коэффициент, зависящий от значения отношения  $\theta_{\Sigma i}/S_i$  или  $\theta_{\Sigma n\partial k}/S_{n\partial k}$  (при доверительной вероятности Р = 0,95). Определяют из таблицы Ж.3 приложения Ж.

8.3.5 Допуск ПР к дальнейшему применению

8.3.5.1 Проверяют выполнение условия:

*а*) в каждой *i*-ой точки расхода по формуле

$$
\left|\delta_{j}\right| \leq 0,10\,\% \tag{14a}
$$

б) в каждом k-ом поддиапазоне расхода по формуле

$$
\left|\delta_{\text{mak}}\right| \le 0,10\% \tag{146}
$$

8.3.5.2 ПР к дальнейшему применению допускают, если выполняются условия (14а) и (или) (14*б).*

8.3.5.3 В случае невыполнения условия (14а) и (или) (146) ПР к дальнейшему применению не допускают.

8.3.5.4 При невыполнении условия (14а) и (или) (146) выясняют причины, устраняют их (при возможности) и проводят повторные операции согласно разделам 7 и 8. Рекомендуется:

- увеличить количество измерений в точках расхода;

- увеличить количество точек разбиения рабочего диапазона (уменьшить поддиапазоны расхода).

В случае повторного невыполнения условия (14а) и (или) (146) ПР к дальнейшему применению не допускают.

9 Оформление результатов поверки

9.1 При положительных результатах поверки оформляют свидетельство о поверке в соответствии с документом «Порядок проведения поверки средств измерений, требования к знаку поверки и содержанию свидетельства о поверке», утвержденным приказом Минпромторга России от 02 июля 2015 г. № 1815 (далее - Порядок проведения поверки СИ).

9.2 Результаты поверки оформляют протоколом в двух экземплярах, рекомендуемая форма протокола приведена в приложении А. Один экземпляр протокола, подписанного поверителем и закрепленного оттиском личного поверительного клейма поверителя в соответствии с требованиями Порядка проведения поверки СИ, прилагают к свидетельству о поверке, как обязательное приложение.

9.3 На лицевой стороне свидетельства делают записи согласно Порядка проведения поверки СИ.

9.4 На оборотной стороне свидетельства записывают, что ПР допущен к применению в качестве (делают одну из записей):

- контрольного с пределами допускаемой относительной погрешности измерений объема измеряемой среды в точках рабочего диапазона ±0,10 %, если выполняется условие (14а);

- рабочего с пределами допускаемой относительной погрешности измерений объема измеряемой среды в поддиапазонах рабочего диапазона ±0,10 %, если выполняется условие (146);

- контрольно-резервного с пределами допускаемой относительной погрешности измерений объема измеряемой среды в точках рабочего диапазона ±0,10 % и в поддиапазонах рабочего диапазона ±0,10 *%,* если выполняются условия (14*а)* и (146).

9.5 На оборотной стороне свидетельства также записывают:

- рабочий диапазон расхода в котором поверен ПР  $\blacksquare$  -  $\blacksquare$ м<sup>3</sup>/ч;

- значения кинематической вязкости в начале и в конце поверки - сСт.

9.6 В память СОИ, входящего в состав СИКН, устанавливают значения коэффициентов преобразования.

9.7 Проводят установку пломб на ПР согласно описанию типа, на пломбы наносят оттиск поверительного клейма.

9.8 При отрицательных результатах поверки ПР к дальнейшему применению не допускают. Свидетельство о поверке аннулируют и выдают извещение о непригодности по форме Порядка проведения поверки СИ.

10 Точность представления результатов измерений и вычислений в протоколе поверки

10.1 Значения расхода (м<sup>3</sup>/ч) записывают после округления до одного знака после запятой.

10.2 Количество импульсов (имп.) измеряют и записывают с двумя знаками после запятой (т.е. с долями периодов), если *N <* 10 000. При *N >* 10 000 допускается значение *N* записывать без долей периодов.

10.3 Значения давления (МПа) и температуры (°С) рабочей жидкости записывают после округления до двух знаков после запятой.

10.4 Объем рабочей жидкости, измеренной ПУ (м<sup>3</sup>), записывают после округления до шести значащих цифр.

10.5 Значения плотности рабочей жидкости (кг/м<sup>3</sup>) записывают после округления до пяти значащих цифр.

10.6 Вязкость (сСт) записывают после округления её значения до одного знака после запятой.

10.7 Значения коэффициентов преобразования ПР (имп./м<sup>3</sup>) записывают после округления их значений, исходя от количества знаков, вводимых в память СОИ.

10.8 Значения СКО (%) и погрешностей (%) записывают после округления до трех знаков после запятой.

## Приложение А

### (рекомендуемое)

### Протокол поверки №

## преобразователя расхода турбинного геликоидного ТПР-400-1,6

Место проведения поверки поверхи поверхника наименование объекта

ПР: TПР-400-1.6, DN 400 мм, PN 1.6 МПа, зав. № 01, ИЛ № ,  $\sim$  разряд <sub>→</sub> зав. № \_\_\_\_\_\_\_, PN \_\_\_\_\_\_ МПа, дата поверки

IIY: THIT

Рабочая жидкость:

Таблица 1 - ИСХОДНЫЕ ДАННЫЕ

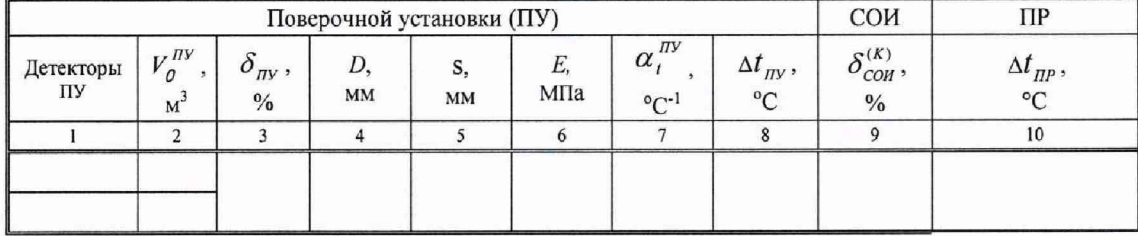

Таблица 2 - РЕЗУЛЬТАТЫ ИЗМЕРЕНИЙ И ВЫЧИСЛЕНИЙ

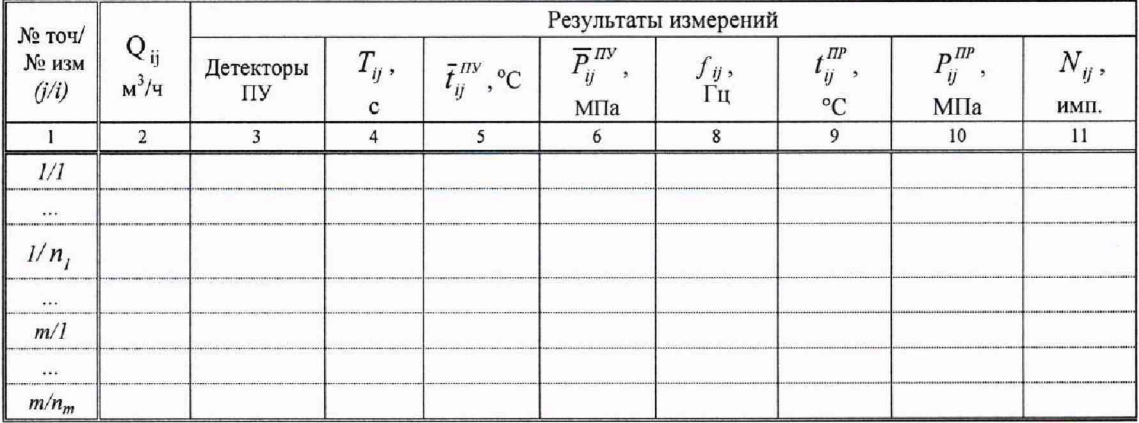

Окончание таблины 2

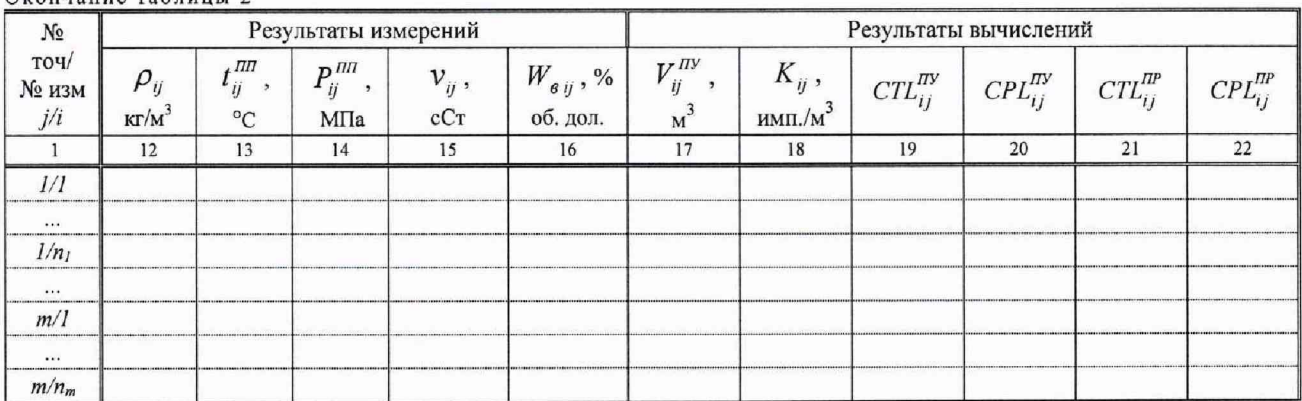

Таблица 3 - ЗНАЧЕНИЯ КОЭФФИЦИЕНТОВ, ИСПОЛЬЗОВАННЫХ ПРИ ВЫЧИСЛЕНИЯХ

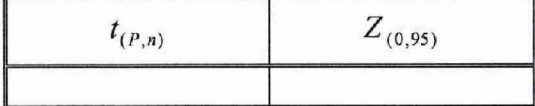

# Приложение А

(продолжение)

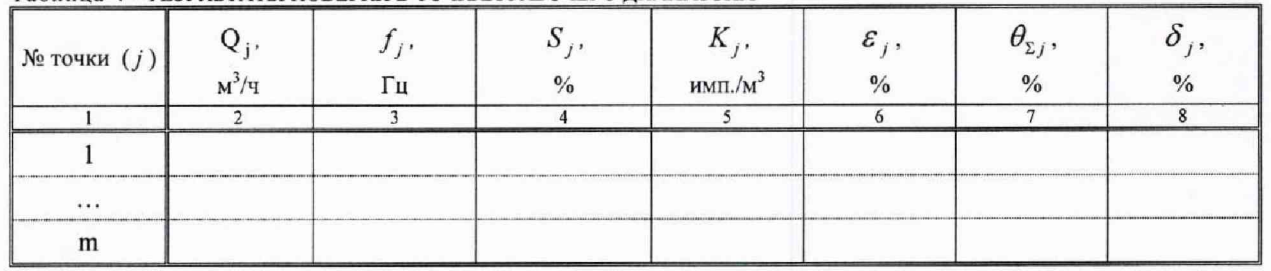

Таблица 4 - РЕЗУЛЬТАТЫ ПОВЕРКИ В ТОЧКАХ РАБОЧЕГО ДИАПАЗОНА

Таблица 5 - РЕЗУЛЬТАТЫ ПОВЕРКИ В ПОДДИАПАЗОНАХ РАБОЧЕГО ДИАПАЗОНА

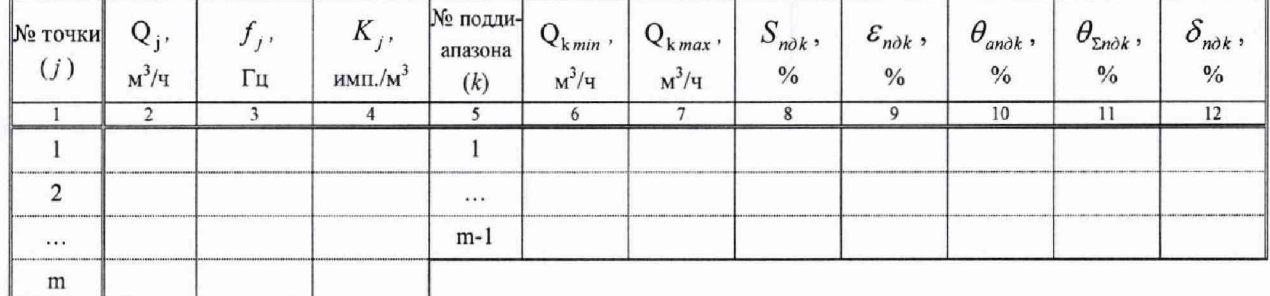

Заключение: преобразователь расхода турбинный геликоидный ТПР-400-1,6 к дальнейшему применению в качестве рабочего/ контрольного/ контрольно-резервного

тоден / не годен

Поверитель

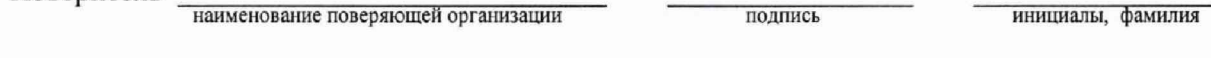

Дата поверки « » 10 20 г.

#### **Приложение А** (окончание)

#### Некоторые пояснения к формированию и оформлению протокола поверки

### А.1 По таблице 1 - Исходные данные

АЛ .1 В колонку 1 в одну строку записывают обозначения калиброванных участков:

- «1-2» - для однонаправленных ПУ с одной парой детекторов;

- «1-2-1» - для двунаправленных ПУ с одной парой детекторов.

А. 1.2 В колонку 1 в две строки записывают обозначения калиброванных участков:

- «1-3-1» и «2-4-2» для ПУ с двумя парами детекторов, если УОИ, применяемое при поверке, соответствует требованию примечания 4 к 7.3.6.

А.1.3 В колонку 2 записывают значения объемов калиброванных участков, соответствующие обозначениям по А. 1.1 (в одну строку) и А. 1.2 (в две строки).

#### А.2. По таблице 2 - Результаты измерений и вычислений

А.2.1 Запись в колонке 3 согласно А. 1.1 и А. 1.2 в зависимости от типа применяемой ПУ.

А.2.2 Запись в колонке 15 - только при поверке ПР, эксплуатируемого в составе СИКН. При этом:

- при наличии поточного(ых) вискозиметра(ов) записывают значение вязкости нефти для каждого измерения (используют результаты измерений поточного вискозиметра);

- при отсутствии (или отказе) поточного(ых) вискозиметра(ов) для первого измерения записывают значение вязкости нефти, определенное в химико-аналитической лаборатории непосредственно перед поверкой. Для других измерений (кроме последнего) колонку 14 допускается не заполнять.

Для последнего измерения в колонке 15 записывают значение вязкости, определенное в химико-аналитической лаборатории в конце поверки

А.2.3 Запись в колонке 16 - для каждого измерения и только при поверке ПР, эксплуатируемого в составе СИКН (используют результаты измерений поточного влагомера).

А.2.4 Колонки 19-22 заполняют только в случае, если при обработке результатов измерений используют коэффициенты *CPL* и *CTL.*

Примечание - При формировании (оформлении) протокола поверки незаполняемые колонки из таблицы 2 допускается исключать (в частности колонки 15, 16, 19-22), изменив при этом нумерацию колонок.

А.З. По таблице 3 - Значения коэффициентов, использованных при вычислениях

Таблица 3 заполняется для каждой j-й точки или(и) для каждого к-го поддиапазона в зависимости от применения ПР (контрольный, рабочий).

А.4 По таблице 4 - Результаты поверки в точках рабочего диапазона

Таблица 4 заполняется в случае определения метрологических характеристик ПР в точках рабочего диапазона измерений (контрольный, контрольно-резервный).

В случае определения метрологических характеристик ПР в поддиапазонах рабочего диапазона (рабочий) колонки 7, 8 не заполняют.

А.5 По таблице 5 - Результаты поверки в поддиапазонах рабочего диапазона

Таблица 5 заполняется в случае определения метрологических характеристик ПР в поддиапазонах рабочего диапазона измерений (рабочий, контрольно-резервный).

## **Приложение Б**

## **(справочное)**

## Определение коэффициентов объемного расш ирения *(Рж* ) и сжимаемости *( у ж)* рабочей жидкости

Б.1 Коэффициенты объемного расширения и сжимаемости рабочей жидкости ( $\beta_{\alpha}$ , °С<sup>-1</sup> и *у ,* МПа"1, соответственно) определяют по реализованным в УОИ (или АРМ оператора) алгоритмам, разработанным согласно Р 50.2.075 и Р 50.2.076 для нефти и нефтепродуктов.

Б.2 При отсутствии алгоритмов согласно Б.1 коэффициенты  $\beta_{\infty}$  и  $\gamma_{\infty}$  определяют для нефти и нефтепродуктов по таблицам Р 50.2.076.

Б.3 Для нефти (с содержанием воды до 5,0 %) коэффициенты  $\beta_{\text{xc}}$  и  $\gamma_{\text{xc}}$  определяют по формулам

$$
\beta_{\infty} = \beta_{\mu} \cdot \left(1 - \frac{W_{\mathcal{G}}}{100}\right) + \beta_{\mathcal{G}} \cdot \frac{W_{\mathcal{G}}}{100},\tag{5.1}
$$

$$
\gamma_{\infty} = \gamma_{\mu} \cdot \left(1 - \frac{W_{\sigma}}{100}\right) + \gamma_{\sigma} \cdot \frac{W_{\sigma}}{100},
$$
\n(B.2)

где  $\beta_{H}$  и  $\gamma_{H}$  - коэффициенты объёмного расширения и сжимаемости обезвоженной нефти ("С'1 и МПа'1, соответственно), значения которых берут из Р 50.2.076;

- *We -* объемная доля воды в нефти, определенная лабораторным способом или поточным влагомером, %;
- *Р 6* и *уе -* коэффициенты объёмного расширения и сжимаемости воды, соответственно  $({}^{\circ}C^{-1}$  и МПа<sup>-1</sup>).

Б.З. 1 Принимают:

 $\beta_e = 2.6 \cdot 10^{-4}$  °C <sup>-1</sup> при объемной доле воды в нефти до 5,0 % включительно  $(W_e \leq 5.0 \%);$ 

 $\gamma_e = 49,1 \cdot 10^{-5}$  МПа<sup>-1</sup> при любом содержании воды в нефти.

## Приложение В

(справочное)

# Установление и контроль значения поверочного расхода, используя результаты измерений поверяемого ПР

В.1 При проведении операций согласно 7.3.3.2 (или 7.3.3.3 и 7.3.3.4) дополнительно регистрируют значение расхода жидкости ( $Q_j^{IP}$ , м<sup>3</sup>/ч), измеренное поверяемым ПР.

В.2 Для каждой *ј*-й точки расхода вычисляют коэффициент коррекции расхода  $k_j^{\text{Q}}$  по формуле

$$
k_j^{\rm Q} = 1 - \frac{{\rm Q}_j^{np} - {\rm Q}_j}{\rm Q}_j, \tag{B.1}
$$

где Q<sub>i</sub> - значение расхода, определенное по формуле (2a) или (2б).

В.3 Вычисляют скорректированное значение расхода  $Q_{\text{kopp}j}$  (м<sup>3</sup>/ч) по формуле

$$
Q_{\text{xoppj}} = k_j^Q \cdot Q_j^{\text{TP}}.
$$
 (B.2)

В.4 Устанавливают значение поверочного расхода, определенное по В.3, принимая

$$
Q_j^{\text{nos}} = Q_{\text{kopp }j}.
$$

# **Приложение Г**

**(справочное)**

# Коэффициенты линейного расширения материала стенок ПУ ( $a_r^{(m)}$ ), значения модуля упругости *(Е)* материала стенок ПУ

Коэффициент линейного расширения материала стенок ПУ  $(\alpha_n^{n_y})$ , значение модуля упругости материала стенок ПУ *(Е)* определяют из таблицы Б.1.

Таблица Б.1 - Коэффициенты линейного расширения  $(\alpha_t^{my})$ , значения модуля упругости *(E)* 

материала стенок ПУ

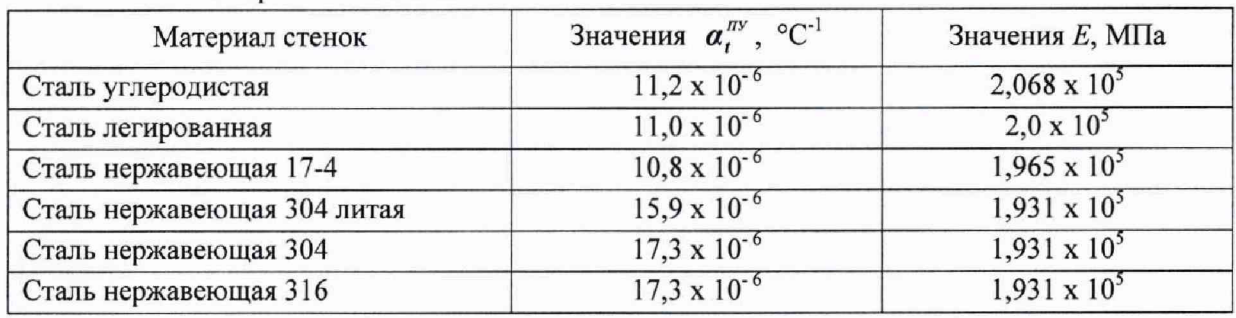

Примечание - Если значения  $\alpha_t^{u,u}$  и *Е* приведены в паспорте или техническом описании на ПУ (или в заводском сертификате калибровки ПУ), то при расчетах используют значения, указанные в одном из перечисленных документов.

#### Приложение Д (справочное)

## Определение количества импульсов выходного сигнала ПР с учетом долей периода

## Д.1 Собирают схему согласно рисунку Д.1.

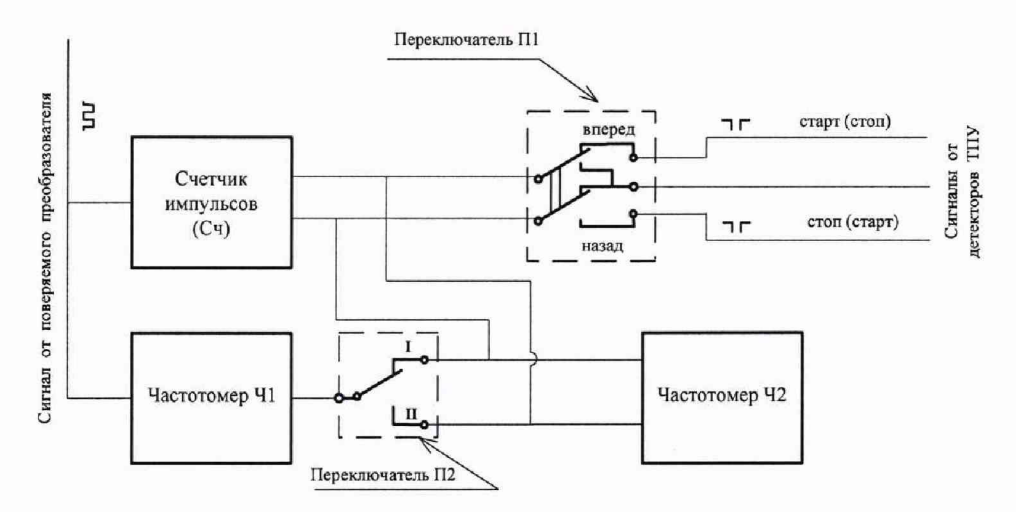

Рисунок Д.1 - Принципиальная электрическая схема соединений средств поверки для определения долей периода

Д.2 Количество импульсов с учетом долей периода ( $N_{ij}$ , имп.) определяют по формуле

$$
N_{ij} = N_{ij}^* \cdot \left[ 1 + \frac{(\tau_i - \tau_2)}{T_{ij}^*} \right],
$$
 (A.1)

где  $N_{ii}^*$  - измеренное количество импульсов ПР, имп.;

 $\tau_i$  - время от начала измерений до первого импульса от ПР, мкс;

 $\tau_2$  - время от начала измерений до последующего импульса от ПР, мкс;

 $T_{ij}^*$  - интервал времени согласно рисунку Д.2, мкс.

Д.3 Значения  $\tau$ , и  $\tau$ , определяют следующим образом (см. рисунки Д.1 и Д.2):

перед запуском поршня ПУ переключатель П2 ставят в положение «I». После начала отсчета количества импульсов счетчиком Сч с индикатора частотомера Ч1 считывают значение  $\tau$ .

переключатель П2 ставят в положение «II». После окончания отсчета количества импульсов счетчиком Сч с индикатора частотомера Ч1 считывают значение  $\tau_2$ . Значения  $\tau_1$  и  $\tau_2$ измеряют с дискретностью 1 мкс;

- отсчет значения  $T_{ij}^*$  проводят с индикатора частотомера Ч2, работающего в режиме измерений времени ( $T_{ij}^*$  измеряют с дискретностью 1 мкс);

количество импульсов  $N_{ij}^*$  отсчитывают с индикатора счетчика Сч.

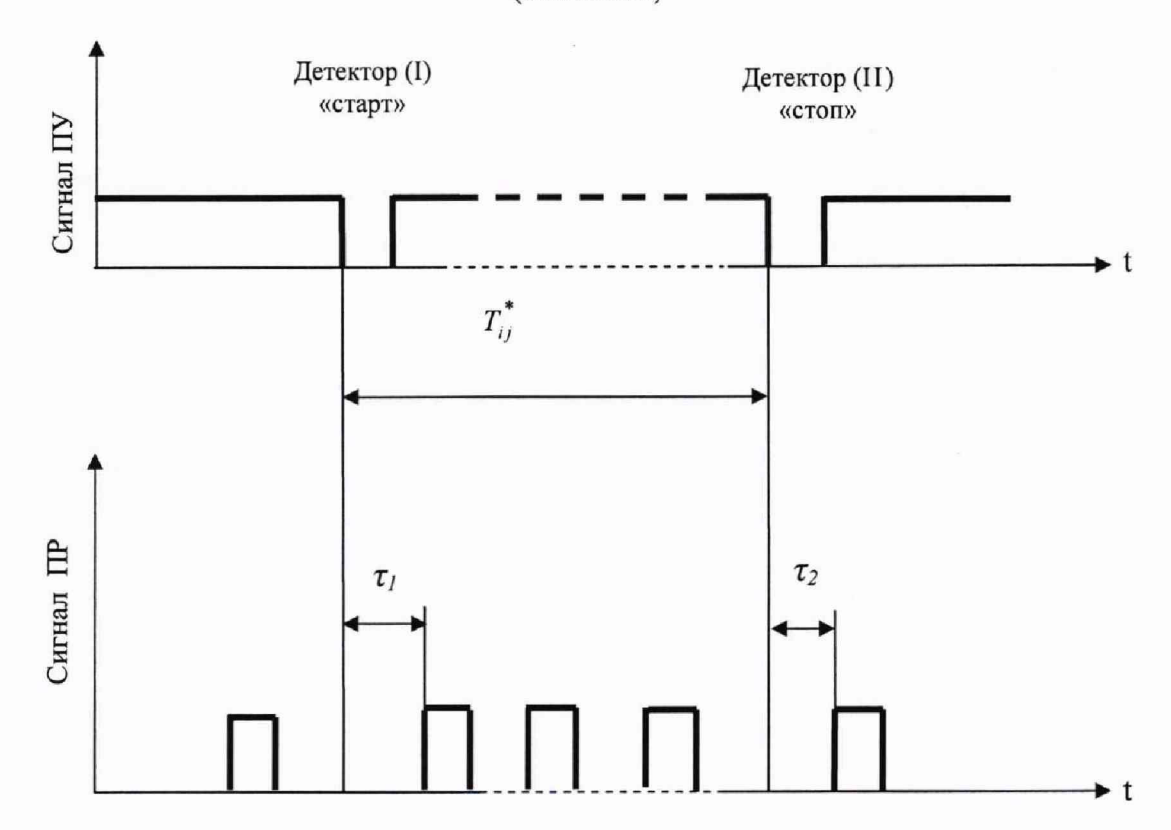

**Приложение Д**

**(окончание)**

Рисунок Д,2 - Определение долей периода следования импульсов ПР

Д.4 Количество импульсов с учетом долей периодов ( $N_{ij}$ , имп.) определяют (измеряют) до пяти значащих цифр.

## Приложение Е

(справочное)

## Определение коэффициентов CTL и CPL, учитывающих влияние температуры и давления на объем рабочей жидкости

Е.1 Коэффициент CTL, учитывающий влияние температуры на объем рабочей жидкости, вычисляют по формуле

$$
CTL = \exp\{-\beta_{15} \cdot (t_{\nu} - 15) \cdot [1 + 0.8\beta_{15} \cdot (t_{\nu} - 15)]\},\tag{E.1}
$$

где  $\beta_{15}$  - коэффициент объемного расширения рабочей жидкости при температуре 15 °С, который определяют по Е.2 (формула Е.2), °С<sup>-1</sup>:

 $t_{\nu}$  - температура рабочей жидкости при измерении её объема, °С.

Е.2 Коэффициент  $\beta_{15}$  определяют по формуле

$$
\beta_{15} = \frac{K_0 + K_1 \cdot \rho_{15}}{\rho_{15}^2} + K_2, \tag{E.2}
$$

где  $K_0$ ,  $K_1$  и  $K_2$  - коэффициенты, значения которых определяют из таблицы E.1;

 $\rho_{15}$  - плотность рабочей жидкости при температуре 15 °С и избыточном давлении равном нулю ( $P_{u36} = 0$ ), т.е. при абсолютном давлении равном 0,1 МПа ( $P_{a6c} = 0,1$  МПа), кг/м<sup>3</sup>. Таблица Е.1 - Значения коэффициентов  $K_0$ ,  $K_1$ ,  $K_2$  (из Р 50.2.076)

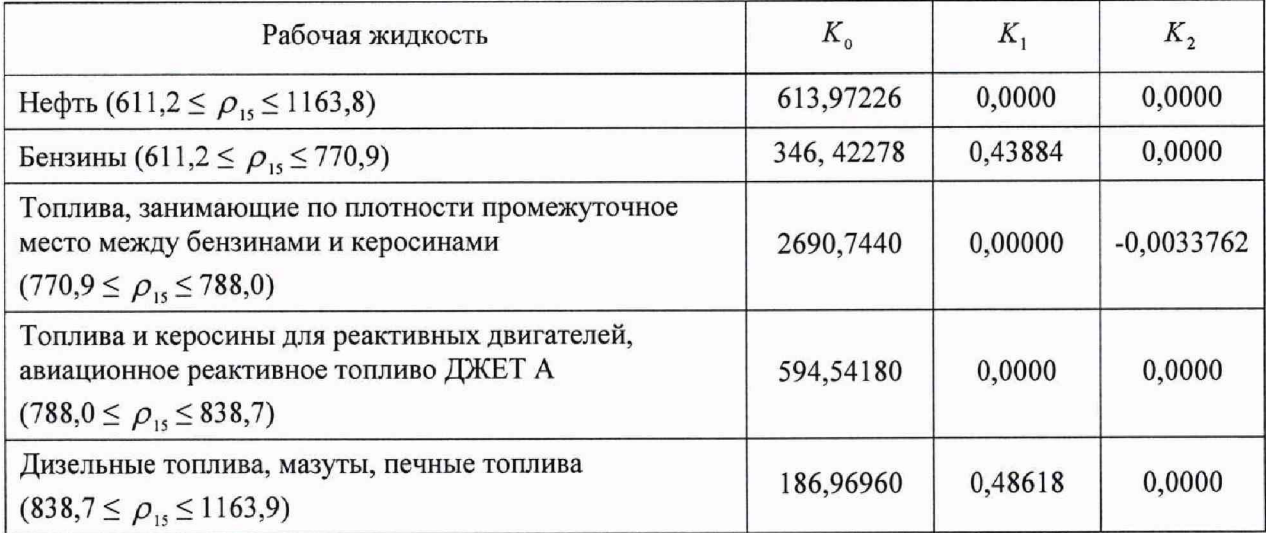

Е.3 Коэффициент CPL, учитывающий влияние давления на объем рабочей жидкости, определяют по формуле

$$
CPL = \frac{1}{1 - \gamma_t \cdot P_v},
$$
\n(E.3)

где  $\gamma_t$  - коэффициент сжимаемости рабочей жидкости при температуре измерения её объема, который определяют по Е.4 (формула Е.3), МПа<sup>-1</sup>;

 $P_{\nu}$  - давление рабочей жидкости при измерении её объема, МПа.

#### Приложение Е

#### (продолжение)

Е.4 Коэффициент  $\gamma$ , определяют по формуле

$$
\gamma_t = 10^{-3} \cdot \exp(-1,62080 + 0,00021592 \cdot t_\nu + \frac{870960}{\rho_{15}^2} + \frac{4209.2 \cdot t_\nu}{\rho_{15}^2}).
$$
 (E.4)

Е.5 Плотность  $\rho_{15}$  и текущая плотность, измеренная поточным ПП ( $\rho_{nn}$ ), между собой связаны выражением

$$
\rho_{1s} = \frac{\rho_{nn}}{CTL^* \cdot CPL^*},\tag{E.5}
$$

СТL<sup>\*</sup> и СРL<sup>\*</sup> - коэффициенты по Е.1 и Е.3, но значения которых определены для гле температуры ( $t_{nn}$ , °С) и давления ( $P_{nn}$ , МПа) рабочей жидкости в поточном ПП соответственно.

Е.6 Зная значение плотности  $\rho_{nn}$  и используя метод последовательных приближений, определяют значения коэффициентов СТL', CPL' и значение плотности  $\rho_{15}$  по Е.6.1 - Е.6.5.

Е.6.1 По формулам (Е.2) и (Е.4) определяют значения  $\beta_{15(1)}$  и  $\gamma_{1(1)}$  (условно первые значения), при этом в этих формулах принимают:  $\rho_{15} = \rho_{nn}$ ,  $t_v = t_{nn}$ .

Е.6.2 По формулам (Е.1) и (Е.3) вычисляют значения СТL, и СРL, (условно первые значения), соответственно, принимая в формуле (E.1):  $t_r = t_{nn}$  и  $\beta_{15} = \beta_{15(1)}$ , в формуле (E.3)

$$
P_{v} = P_{\text{III}} \times \gamma_{t} = \gamma_{t(1)}.
$$

Е.6.3 По формуле (Е.5) вычисляют значение  $\rho_{\text{15(l)}}$  (условно первое значение), подставляя вместо значений CTL и CPL значения CTL, и CPL, определенные по Е.6.2.

Е.6.4 Повторяют операции по Е.6.1 - Е.6.3.

По формулам (Е.2) и (Е.4) определяют значения  $\beta_{15(2)}$  и  $\gamma_{1(2)}$ , дополнительно в Е.6.1 принимая:  $\rho_{15} = \rho_{15(1)}$ .

По формулам (Е.1) и (Е.3) вычисляют значения  $\text{CTL}_2^*$  и  $\text{CPL}_2^*$ , дополнительно в Е.6.2 принимая:  $\beta_{15 (1)} = \beta_{15 (2)}$  и  $\gamma_{t(1)} = \gamma_{t(2)}$ .

По формуле (Е.5) вычисляют значение  $\rho_{15(2)}$ , принимая:  $CTL_1^* = CTL_2^*$  и  $CPL_1^* = CPL_2^*$ .

Е.6.5 Операции по вычислению значений плотности  $\rho_{15}$  прекращают по достижению условия

$$
\rho_{1s(k)} - \rho_{1s(k-1)} \quad \big| \leq 0.01, \tag{E.6}
$$

где  $k \mu (k-1)$  – порядковые номера вычислений (последнего и предпоследнего вычисления условно) значений плотности  $\rho_{15}$ .

Примечание - Операции по Е.6.1 - Е.6.5 проводят для каждого измерения.

## Приложение Е

#### (окончание)

Е.7 Используя формулы (Е.1) - (Е.4) и вычисленное значение  $\rho_{1s(k)}$  определяют значения  $CTL_{ij}^{mv}$ ,  $CTL_{ij}^{mv}$ ,  $CPL_{ij}^{mv}$ ,  $CPL_{ij}^{mv}$  с учетом условий измерения объема, т.е. температуры  $(t_v, \text{°C})$  и давления ( $P_{\nu}$ , МПа) для каждого *i*-го измерения в каждой *j*-й точке расхода.

В формулах (Е.1), (Е.3), (Е.4) при определении  $CTL_{ij}^{nv}$ ,  $CPL_{ij}^{nv}$  принимают:  $t_v = \bar{t}_{ij}^{nv}$  и  $P_v =$  $\overline{P}_{ij}^{mv}$ , при определении  $CTL_{ij}^{mv}$ ,  $CPL_{ij}^{mv}$ :  $t_v = t_{ij}^{mv}$  ( $t_v = \overline{t}_{ij}^{vmv}$ ) и  $P_v = P_{ij}^{mv}$  ( $P_v = \overline{P}_{ij}^{mv}$ ).

Примечание - Значения СТL и СРL допускается определять, используя алгоритмы, имеющиеся («защитые») в УОИ (СОИ).

# Приложение Ж

(справочное)

# Анализ результатов измерений, значения квантиля распределения Стьюдента и коэффициента  $Z_{(P)}$

Ж.1 Анализ результатов измерений для выявления промахов (при необходимости) проводят операции по Ж.1.1 - Ж.1.4.

Ж.1.1 Определяют СКО результатов вычислений коэффициентов преобразования в каждой точке диапазона расхода по формуле

$$
S'_{j} = \sqrt{\frac{\sum_{i=1}^{n_j} (K_{ij} - \overline{K}_{j})^2}{n_j - 1}}.
$$
 (3K.1)

Примечание - При  $S'$   $\leq$  0, 001 принимают  $S'$  = 0, 001.

Ж.1.2 Для каждого измерения вычисляют соотношение по формуле

$$
U_{ij} = \left| \frac{K_{ij} - \overline{K}_j}{S_j'} \right| \tag{K.2}
$$

Из ряда вычисленных значений  $U_{ij}$  для каждой точки расхода выбирают  $X.1.3$ максимальное значение  $U_{i_{max}}$ , которое сравнивают с «h», взятой из таблицы Ж.1 в зависимости от значения «п<sub>і</sub>».

Таблица Ж.1 - Критические значения для критерия Граббса (ГОСТ Р ИСО 5725)

|  | ,481 | 1,887 | 2,020 | 2,126 | 2,215 | 2,290 |  |
|--|------|-------|-------|-------|-------|-------|--|

Ж.1.4 Если  $U_{i_{max}} \ge h$ , то подозреваемый результат исключают из выборки как промах.

Примечание - Допускается как промах исключать результат измерения, у которого  $K_{ij}$  по значению наиболее (в большую или меньшую сторону) отличается от значений  $K_{ij}$  других измерений в этой же точке расхода, не проводя анализ по Ж.1.1 - Ж.1.3.

|                  |                       |       |       |       |       | 0,95  |                 |       |       |
|------------------|-----------------------|-------|-------|-------|-------|-------|-----------------|-------|-------|
| $\boldsymbol{n}$ |                       |       |       |       |       | 10    |                 | 12    |       |
| $I_{0,95}$       | 2,776                 | 2,571 | 2,447 | 2,365 | 2,306 | 2,262 | 2,228           | 2,201 | 2,179 |
|                  | Окончание таблицы Ж.2 |       |       |       |       |       |                 |       |       |
| $\boldsymbol{n}$ |                       | 75    | 16    |       | 18    | 19    | 20              | 21    | 22    |
| $t_{0,95}$       | 2,160                 | 2,145 | 2,131 | 2,120 | 2,110 | 2,101 | 2,093           | 2,086 | 2,080 |
|                  |                       |       |       |       |       |       | <b>DAMBRANA</b> |       |       |

Таблица Ж.2 - Значения квантиля распределения Стьюдента t agg

Примечание - При n<sub>i</sub>-1>21 значения  $t_{0.95}$  принимают в соответствии с ГОСТ Р 8.736.

Таблица Ж.3 - Значения коэффициента  $Z_{(0.95)}$  при Р = 0,95

|                  |       | ____________________<br>$\sim$  |       |      |      |      |                       |             |      |      |
|------------------|-------|---------------------------------|-------|------|------|------|-----------------------|-------------|------|------|
| $U_{\rm r}$<br>∸ | υ,.   | --                              |       |      |      |      |                       |             |      |      |
| L(0,95)          | 0, 81 | 0.77<br>$\mathsf{U},\mathsf{I}$ | 0, 14 | 0,71 | 0,73 | 0.76 | 70<br>$V_{\star}$ / 0 | 70<br>0, 75 | 0,80 | 0,81 |